## **ETP48100**

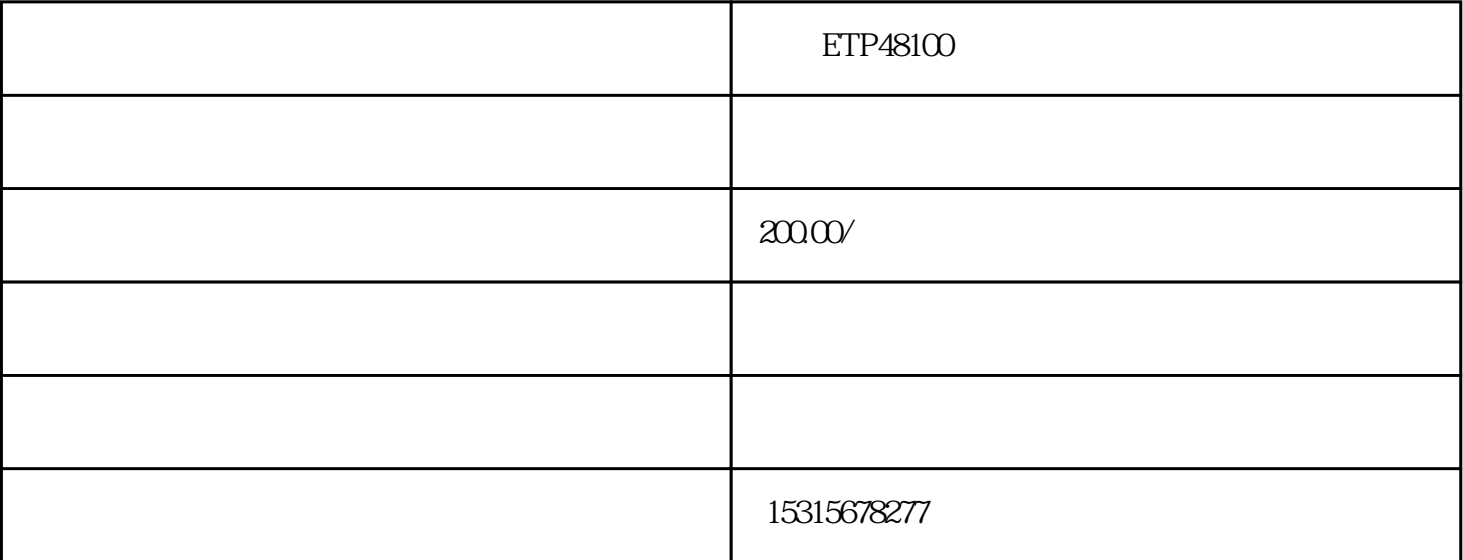

 $ETP48100-B1$   $48V100A$ 

 $ETP48100$ 

 $ETP48100-A1/ETP48100-B1$ 

 $ETP48100$  ?

220V AC -48V DC BBU 2 RRU ?

20A, 1, 220V AC 25mm2 ?

4\*30A ?

输出电压:-42V DC~-58V DC?

输出功率:3000W?

1 UPEU BBU+2 RRU?

1. -48V50A( 100A, EPS30-4815AF

2 4 30A A1 2

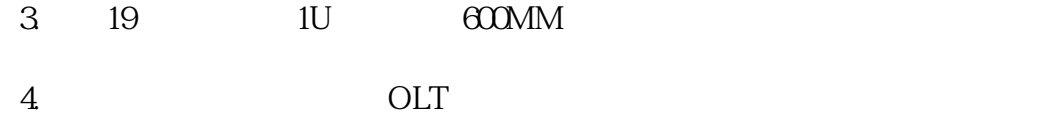

5.ETP48100-B1\_<br>ETP48100-B1

100~240 V

输出功率:4800(W)

48 V

工作效率:98(%)

65MV

iso9001

100A A

 $ETP48100$   $ETP48100-B1$ 

ETP48100 DCDU/ETP48100 ?

a) 16mm2 DCDU ?

b)

ETP48100 AC220V

需确认空开关闭或拔出熔丝 ?

 $\alpha$  30mm

 $3-5$ mm.

Introduction of Huawei ETP48100-B1 Communication Power Supply 48V100A

Huawei Communication Power Supply ETP48100 (AC-DC Distribution System)?

System parameters and installation of Huawei ETP48100-A1/ETP48100-B1

Huawei ETP48100AC to DC distribution box parameters?

Function: Provide 220V AC to - 48V DC for BBU, 2 RRU power supply. ?

Input Current: Input AC open 20A, 1 way 220V AC input, input power line 25m2 power line. ?

Distribution Specification: 4\*30A (Fast Interpolation)?

Output voltage: - 42V DC ~ - 58V DC?

Output power: 3000W?

Application scenarios:

Room sub-station, 1 single power board or double power board (UPEU) BBU + 2 room sub-RRU?

product details

1. Output - 48V50A (maximum 100A), same as EPS30 - 4815AF

2. Output 4 routes 30A (A1 has only 2 routes)

3. Standard 19 inches, thickness 1 U, suitable for deep 600 MM cabinet

4. It is suitable for power supply system of large computer room such as OLT switch router wireless in Huazhong Xing Fenghuo and so on.

5. ETP48100-B1\_Huawei ETP48100-Type: Communication Power Supply

Modulation mode: pulse frequency modulation and broadband modulationTransistor Connection: Full BridgeInput voltage: 100-240 (V)Output power: 4800 (W)

Output voltage: 48 (V)

Work efficiency: 98 (%)

Output ripple noise: 65MV

Output Voltage Accuracy Voltage adjustment rate

Load adjustment rateProduct certification: ISO9001Output current: 100A (A)

Huawei ETP48100, Huawei ETP48100-B1, Huawei Communication Power Supply, Huawei Switching Power Supply and Huawei Embedded Power Supply

Huawei ETP48100 installs DCDU/ETP48100 power input line?

A) DC: Cut 16 mm2 blue and black power cord and press terminal to connect to DCDU and power cabinet?

B) AC: Connect the two ends of AC input power cord to ETP48100 and AC220V power outlet respectively, and tie the redundant cables around the machine frame?

When laying cables, insulating tape should be used to wrap the ends to make them insulated. When the power cabinet is connected to the power supply cabinet side, insulated tools should be used. Do you need to confirm that the empty switch is closed or the fuse is pulled out before connecting to the power supply cabinet?

The power and signal lines need to be fixed at a distance of 30 mm. White thread buttons are used to cross-tie the cables indoors. The cables are cut flat and not sharp. Black thread buttons are used outdoors. After 3-5 mm, the cables are cut off.

据客户的具体特点和需求量身定做不同型号的通信电源柜,具体包括设计--选型--安装等跟踪指导,客户